# МУНИЦИПАЛЬНОЕ БЮДЖЕТНОЕ ОБРАЗОВАТЕЛЬНОЕ УЧРЕЖДЕНИЕ БАРАИТСКАЯ СРЕДНЯЯ ОБЩЕОБРАЗОВАТЕЛЬНАЯ ШКОЛА № 8

Утверждаю: директор школы М. В. Васильева Приказ №450 от 02.09.2019 г

### РАБОЧАЯ ПРОГРАММА УЧЕБНОГО ПРЕДМЕТА "ИНФОРМАТИКА" ДЛЯ УЧАЩИХСЯ 8 КЛАССА

(адаптированная для учащихся с ограниченными возможностями здоровья)

> Учитель: Серебрякова О.Н.

С. Бараит 2019-2020 уч.г.

#### **Пояснительная записка**

Адаптированная рабочая программа по информатике для 8 класса составлена на основе: - федерального компонента государственного стандарта основного общего образования по информатике, 2004 г;

- примерной программы основного общего образования по информатике.

- постановления Главного государственного санитарного врача Российской Федерации от 29 декабря 2010 **г.** № 189 г. Москвы «Об утверждении СанПиН 2.4.2.2821

10 «Санитарно - эпидемиологические требования **к** условиям и организации обучения в общеобразовательных учреждениях»;

- учебного плана Муниципального бюджетного образовательного учреждения Бараитской средней школы № 8 на 2019 - 2020 учебный год;

- календарного учебного графика Муниципального бюджетного образовательного учреждения Бараитской средней школы № 8 на 2019 - 2020 учебный год;

- положения о рабочей программе учебных курсов, предметов, дисциплин (модулей), разделов программы, утвержденным директором Муниципального бюджетного образовательного учреждения Бараитской средней школы № 8, приказ № 150 от 2 сентября 2019 г.

Рабочая адаптированная программа разработана на основе «Рабочей программы по информатике и ИКТ для 8 класса». Структуры программы остается такой же. Но в нее внесены небольшие изменения, учитывая особенности учащихся с ограниченными возможностями здоровья.

#### **Цели и задачи курса:**

Основной задачей курса является подготовка учащихся на уровне требований, предъявляемых Обязательным минимумом содержания образования по информатике.

Так, как программа адаптирована для обучающихся с ОВЗ, то в первую очередь, это касается соотнесения объема изучаемого материала и количества часов, отведенных на его изучение. Что касается содержания, то любая тема курса будет доступна пониманию особого ребенка. Это объясняется тем, что понятия информатики (свойства объекта, моделирование, алгоритм и другие) можно объяснить на доступном ребенку уровне, (на уровне операций с предметами, образами, понятиями). В данном случае в процессе обучения важно не допускать разрыва между действием, словом и образом, опираться на имеющийся, хотя и ограниченный, жизненный опыт детей.

Для учеников уменьшены требования при оценивании проверочных работ, зачетных работ и предоставляется консультирование учителем во время проведения практических работ.

Приоритетными объектами изучения в курсе информатики основной школы выступают информационные процессы и информационные технологии. Теоретическая часть курса строится на основе раскрытия содержания информационной технологии решения задачи, через такие обобщающие понятия как: информационный процесс, информационная модель и информационные основы управления.

**Цели:** Изучение информатики и информационных технологий в основной школе направлено на достижение следующих целей:

• **освоение знаний,** составляющих основу научных представлений об информации, информационных процессах, системах, технологиях и моделях;

• **овладение умениями** работать с различными видами информации с помощью компьютера и других средств информационных и коммуникационных технологий (ИКТ), организовывать собственную информационную деятельность и планировать ее результаты;

• **развитие** познавательных интересов, интеллектуальных и творческих способностей средствами ИКТ;

• **воспитание** ответственного отношения к информации с учетом правовых и

этических аспектов ее распространения; избирательного отношения к полученной информации;

• **выработка навыков** применения средств ИКТ в повседневной жизни, при выполнении индивидуальных и коллективных проектов, в учебной деятельности, дальнейшем освоении профессий, востребованных на рынке труда.

**О внесенных изменениях в примерную учебную программу и их обоснование:** Федеральный базисный учебный план для общеобразовательных учреждений Российской Федерации, примерная программа основного общего образования отводит на изучение информатики в 8 классе 35 часов из расчета 1 учебный час в неделю. В примерной программе предусмотрен резерв свободного времени в объеме 10% для реализации авторских подходов, использования разнообразных форм организации учебного процесса, внедрения современных методов обучения и педагогических технологий, учета местных условий.

Согласно учебному плану и календарному учебному графику Муниципального бюджетного образовательного учреждения Бараитской средней школы № 8 на 2014 — 2015 учебный год на изучение информатики в 8 классе в объеме обязательного минимума содержания основных образовательных программ отводится 1 ч в неделю 34 часа в год. Сокращение учебных часов прошло за счет резервных часов, предусмотренных программой.

Практические работы проводятся на уроке в ходе изучения теоретического материала.

#### **Используемый учебно-методический комплекс**

Преподавание курса ориентировано на использование учебного и программнометодического комплекса, в который входят:

• Угринович Н.Д. Информатика и ИКТ: учебник для 8 класса. - М.: БИНОМ. Лаборатория знаний, 2009-2013.

• «Преподавание курса "Информатика и ИКТ" в основной и старшей школе». 8-11 классы: методическое пособие / Н.Д. Угринович-М.:БИНОМ. Лаборатория знаний, 2008 г.

Учебник рекомендован Министерством образования и науки Российской Федерации к использованию в образовательном процессе в образовательных учреждениях, реализующих образовательные программы общего образования, содержание соответствует федеральному компоненту ГОС (2004 г) общего образования.

#### **Программа рассчитана на 34 часа в год (1 час в неделю):**

- I четверть (сентябрь октябрь) 9 часов;
- II четверть (ноябрь декабрь) 7 часов;
- III четверть (январь март) 10 часов;
- IV четверть (апрель май) 8 часов.

#### **Критерии оценивания различных форм работы обучающихся на уроке:**

Инструментарий для оценивания результатов:

- практические работы
- контрольные работы
- тесты
- презентации
- сообщения и доклады
- проекты
- устные ответы

#### **Формы организации учебного процесса:**

- индивидуальные;
- групповые;
- индивидуально-групповые;
- фронтальные;
- практикумы.

Контроль сформированности навыков происходит на каждом уроке при выполнении упражнений в рабочей тетради и на компьютере. Программой предусмотрено проведение непродолжительных практических работ (10-15 мин), направленных на отработку отдельных технологических приемов. Тесты предназначены для проверки знаний учащихся.

#### **Система оценки достижений учащихся: пятибалльная**

Форма промежуточной и итоговой аттестации: аттестация (оценка) за I, II, III,

IV четверти и год.

#### **Критерии оценки устного ответа**

**Отметка «5»:** ответ полный и правильный на основании изученных теорий; материал изложен **в**  определенной логической последовательности, литературным языком: ответ самостоятельный

**Отметка «4»:** ответ полный и правильный на основании изученных теорий; материал **изложен в**  определенной логической последовательности, при этом допущены две-три **несущественные**  ошибки, исправленные по требованию учителя.

**Отметка «3»:** ответ полный, но при этом допущена существенная ошибка, или неполный, **несвязный.**

#### **Оценка лабораторных и практических работ.**

**Оценка** "5" Ставится в том случае, если учащийся:

а) выполнил работу в полном объёме с соблюдением необходимой последовательности ее проведения;

б) самостоятельно и рационально выбрал и загрузил необходимое программное обеспечение, все задания выполнил в условиях и режимах, обеспечивающих получение результатов и выводов с наибольшей точностью;

в) в представленном отчете правильно и аккуратно выполнил все записи, таблицы, рисунки, чертежи, графики, вычисления и сделал выводы;

**Оценка** "4"Ставится в том случае, если выполнены требования к оценке "5", но:

а) задания выполнял в условиях, не обеспечивающих достаточной точности измерений,

б) или допущено 2-3 недочета, или не более одной негрубой ошибки и одного недочета. **Оценка "3"**

Ставится в том случае, если работа выполнена не полностью, но объём выполненной части таков, что позволяет получить правильные результаты и выводы, или если в ходе выполнения работы были допущены следующие ошибки:

а) выполнение работы проводилось в нерациональных условиях, что привело к получению результатов с большой погрешностью,

б) или в отчете были допущены в общей сложности не более двух ошибок (в записях единиц, измерениях, в вычислениях, графиках, таблицах, схемах, анализе погрешностей и т. д.), не принципиального для данной работы характера, но повлиявших на результат выполнения,

в) или работа выполнена не полностью, однако объём выполненной части таков, что позволяет получить правильные результаты и выводы по основным, принципиально важным задачам работы.

*В тех случаях, когда учащийся показал оригинальный и наиболее рациональный подход к* 

*выполнению работы и в процессе работы, но не избежал тех или иных недостатков, оценка за выполнение работы по усмотрению учителя может быть повышена по сравнению с указанными выше нормами.*

Критерии оценки тестов, зачётов контрольных и самостоятельных работ

Оценка «5» ставится, если учащийся выполнил 70 - 100% работы Оценка «4» ставится, если учащийся выполнил 50 - 69 % работы Оценка «3» ставится, если учащийся выполнил 20 - 49 *%* работы

#### **Основное содержание (35 ч)**

#### **Информация и информационные процессы (4 ч).**

*Информация.* Информационные объекты различных видов. Язык как способ представления информации: естественные и формальные языки. Дискретная форма представления информации.

*Основные информационные процессы:* хранение, передача и обработка информации. Восприятие, запоминание и преобразование сигналов живыми организмами. Роль информации в жизни людей.

*Понятие количества информации:* различные подходы. Единицы измерения количества информации.

#### **Компьютер как универсальное устройство обработки информации (4 ч).**

Основные компоненты компьютера и их функции (процессор, устройства ввода и вывода информации, оперативная и долговременная память).

Гигиенические, эргономические и технические условия безопасной эксплуатации компьютера.

Программный принцип работы компьютера. Программное обеспечение, его структура.

Операционные системы, их функции. Загрузка компьютера.

Данные и программы. Файлы и файловая система.

Командное взаимодействие пользователя с компьютером, графический пользовательский интерфейс (рабочий стол, окна, диалоговые панели, меню).

*Практические работы:*

1. «Подключение внешних устройств» Соединение блоков и устройств компьютера, подключение внешних устройств, включение понимание сигналов о готовности и неполадке, получение информации о характеристиках компьютера, выключение компьютера.

2. «Знакомство с графическим интерфейсом» Оперирование компьютерными информационными объектами в наглядно-графической форме (изучение элементов интерфейса используемой графической операционной системы).

3. «Планирование информационного пространства». Создание папок в соответствии с планом, создание, именование, сохранение, перенос, удаление объектов, организация их семейств, сохранение информационных объектов на внешних носителях.

#### **Кодирование и обработка текстовой информации (14 ч).**

Компьютерное представление текстовой информации.

Создание и простейшее редактирование документов (вставка, удаление и замена символов, работа с фрагментами текстов). Нумерация и ориентация страниц. Размеры страницы, величина полей. Колонтитулы. Проверка правописания. Создание документов с использованием мастеров и шаблонов (визитная карточка, доклад, реферат). Параметры шрифта, параметры абзаца. Включение в текстовый документ списков, таблиц, диаграмм, формул и графических объектов. Разработка и использование стиля: абзацы, заголовки. Гипертекст. Создание закладок и ссылок. Запись и выделение изменений. Распознавание текста. Компьютерные словари и системы перевода текстов. Сохранение документа в различных текстовых форматах. Печать документа.

**Коммуникационные технологии (10ч)**

Процесс передачи информации, источник и приемник информации, сигнал, кодирование и декодирование, *искажение информации при передаче,* скорость передачи информации. Локальные и глобальные компьютерные сети.

Информационные ресурсы и сервисы компьютерных сетей: Всемирная паутина, файловые архивы, интерактивное общение.

Электронная почта как средство связи, правила переписки, приложения к письмам. Поиск информации. Компьютерные энциклопедии и справочники; информация в компьютерных сетях, некомпьютерных источниках информации. Компьютерные и некомпьютерные каталоги; поисковые машины; запросы. Архивирование и разархивирование в программно-методическим комплекс по информатике и информационным технологиям входят:

1. Учебник по информатике и ИКТ 8 класс / Угринович Н.Д.- М.: Бином, 2008 2. Учебное пособие для ОУ Практикум по информатике и информационным технологиям. / под. ред. Н.Д. Угринович, Л.Л. Босова, Н.И. Михайлова. - М.: БИНОМ 2005 г.;

## **Календарно - тематическое планирование 8 класс (АОП)**

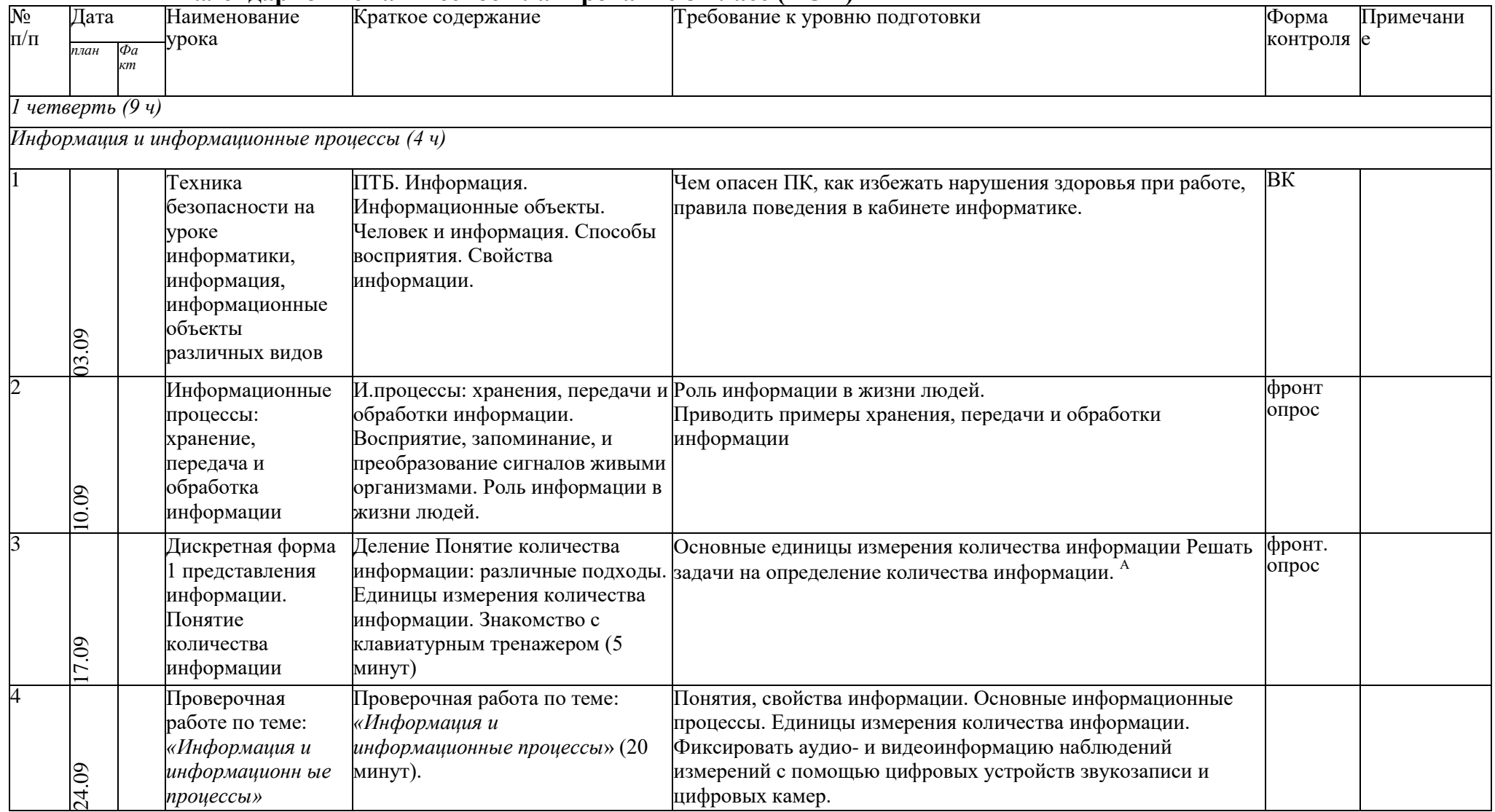

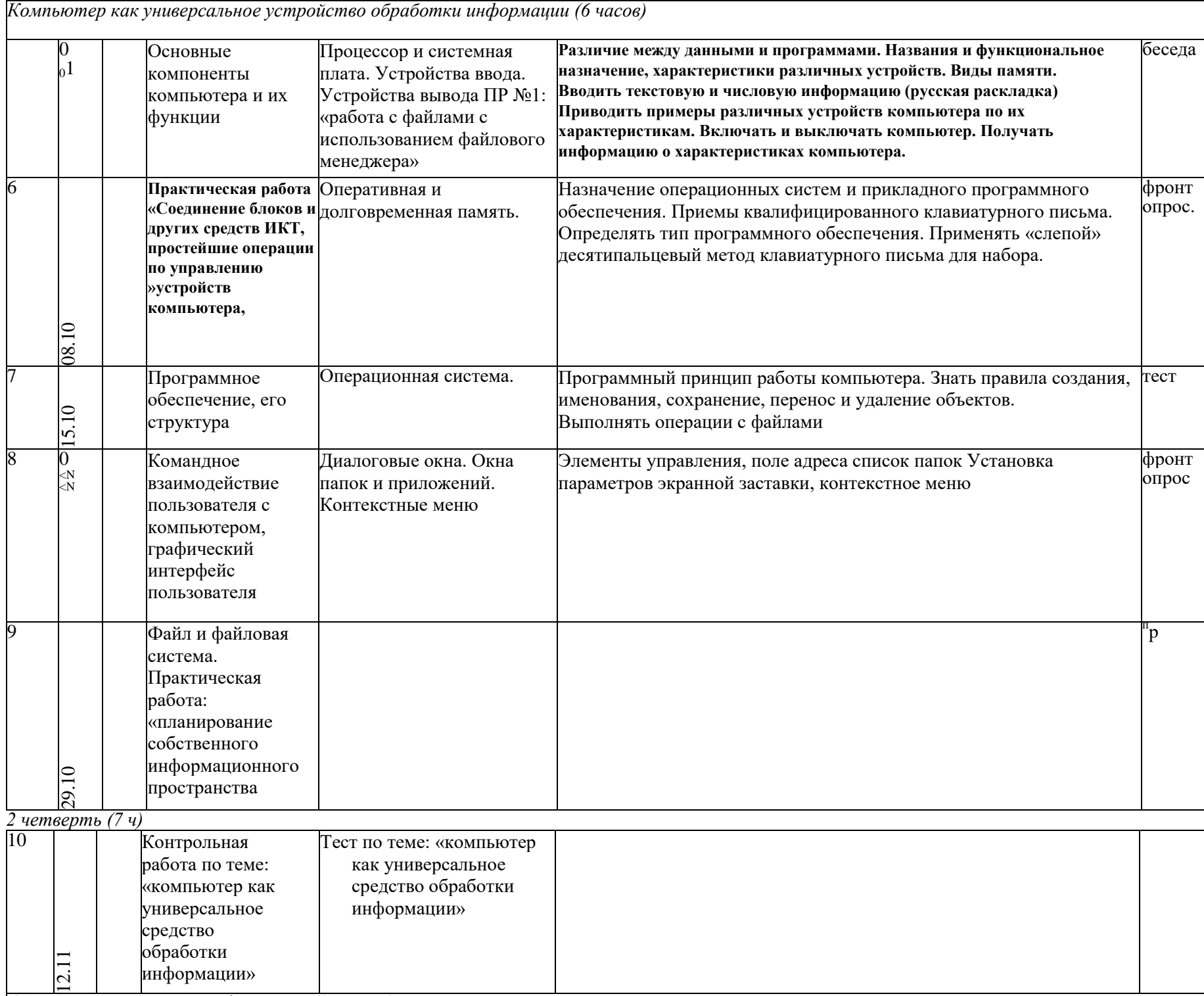

Обработка текстовой информации (14 часов)

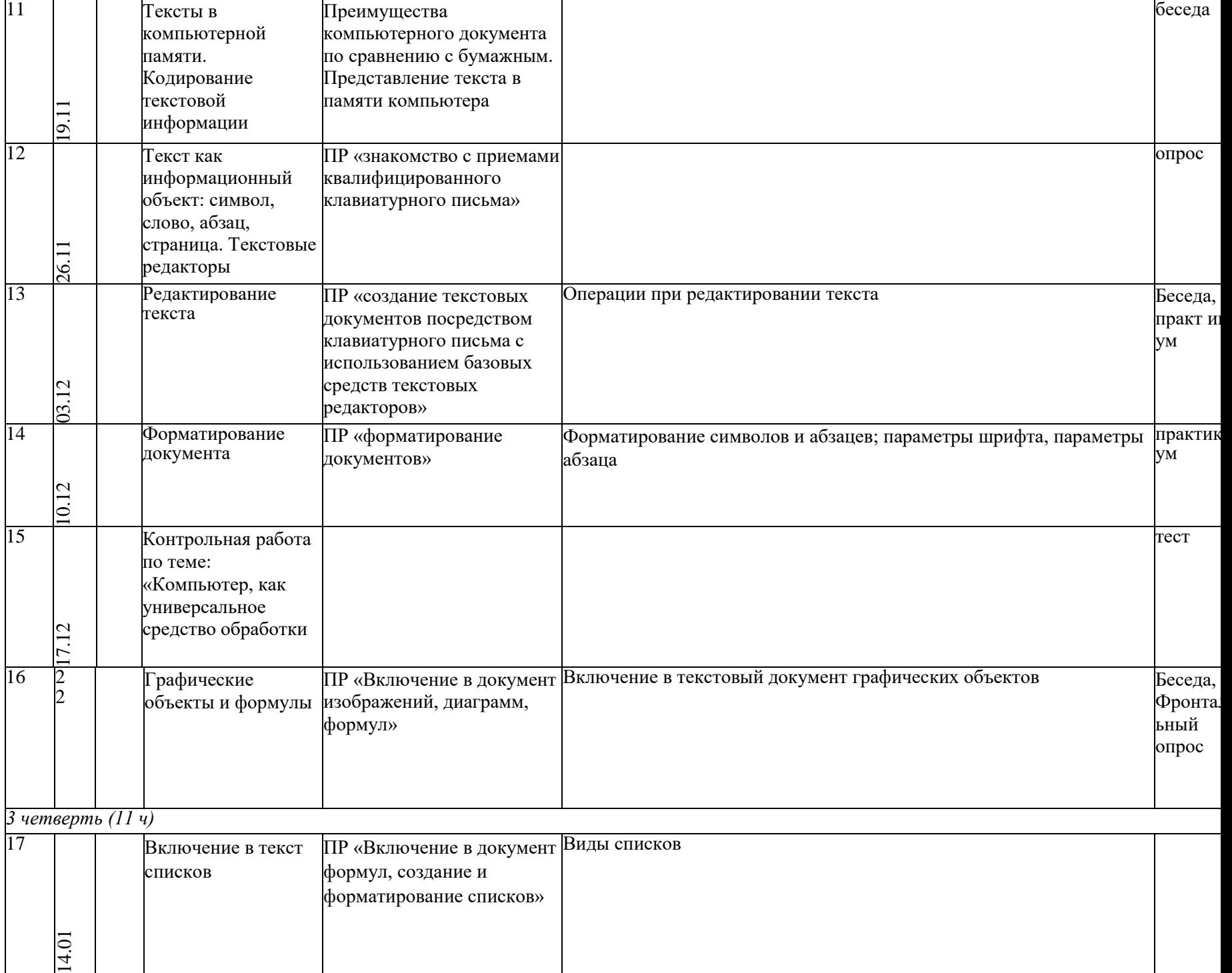

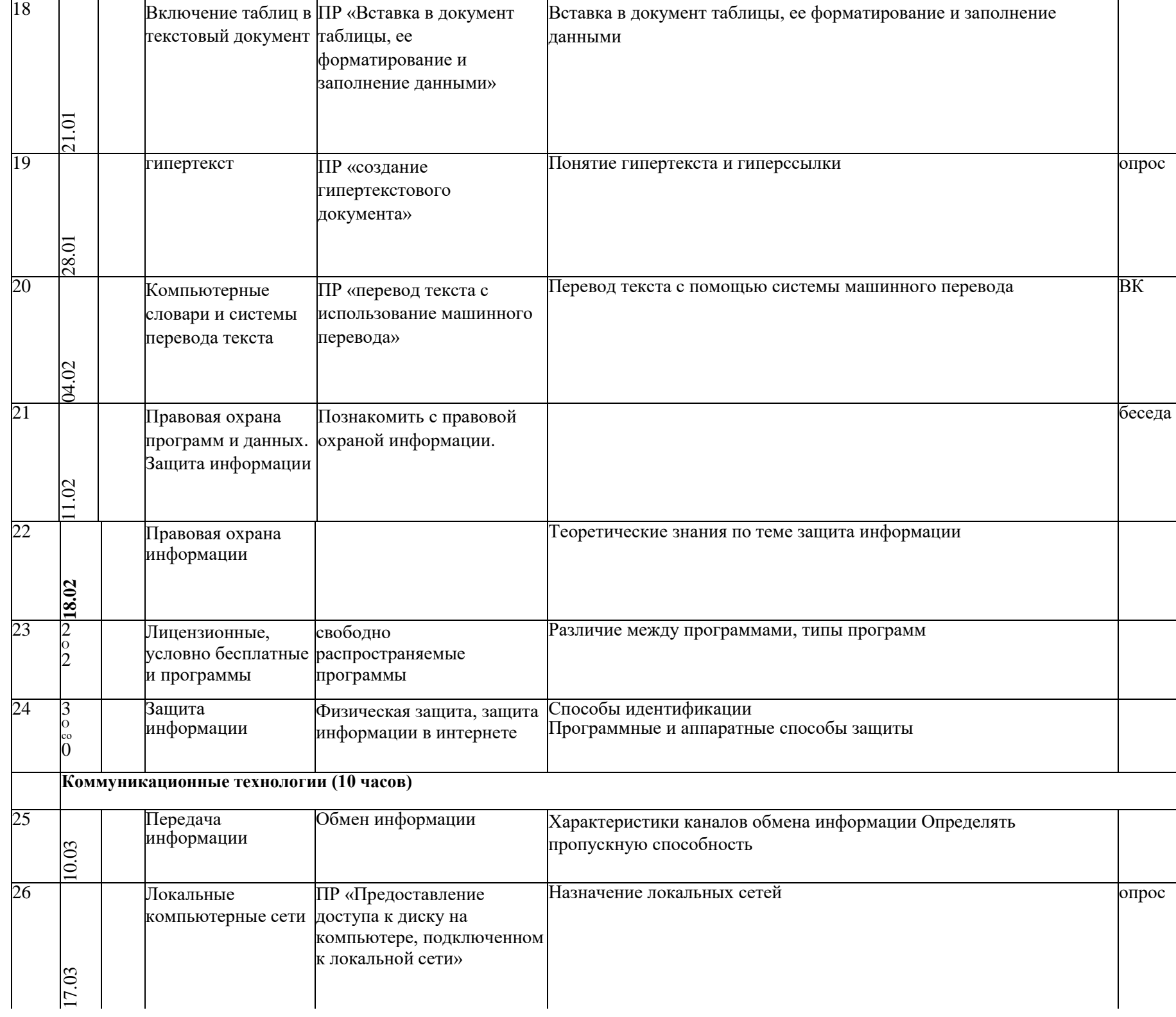

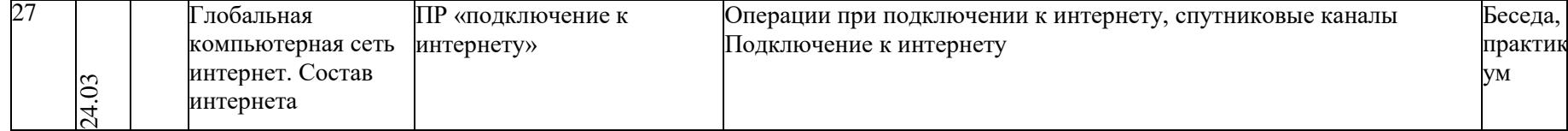

*4 четверть (11 ч)*

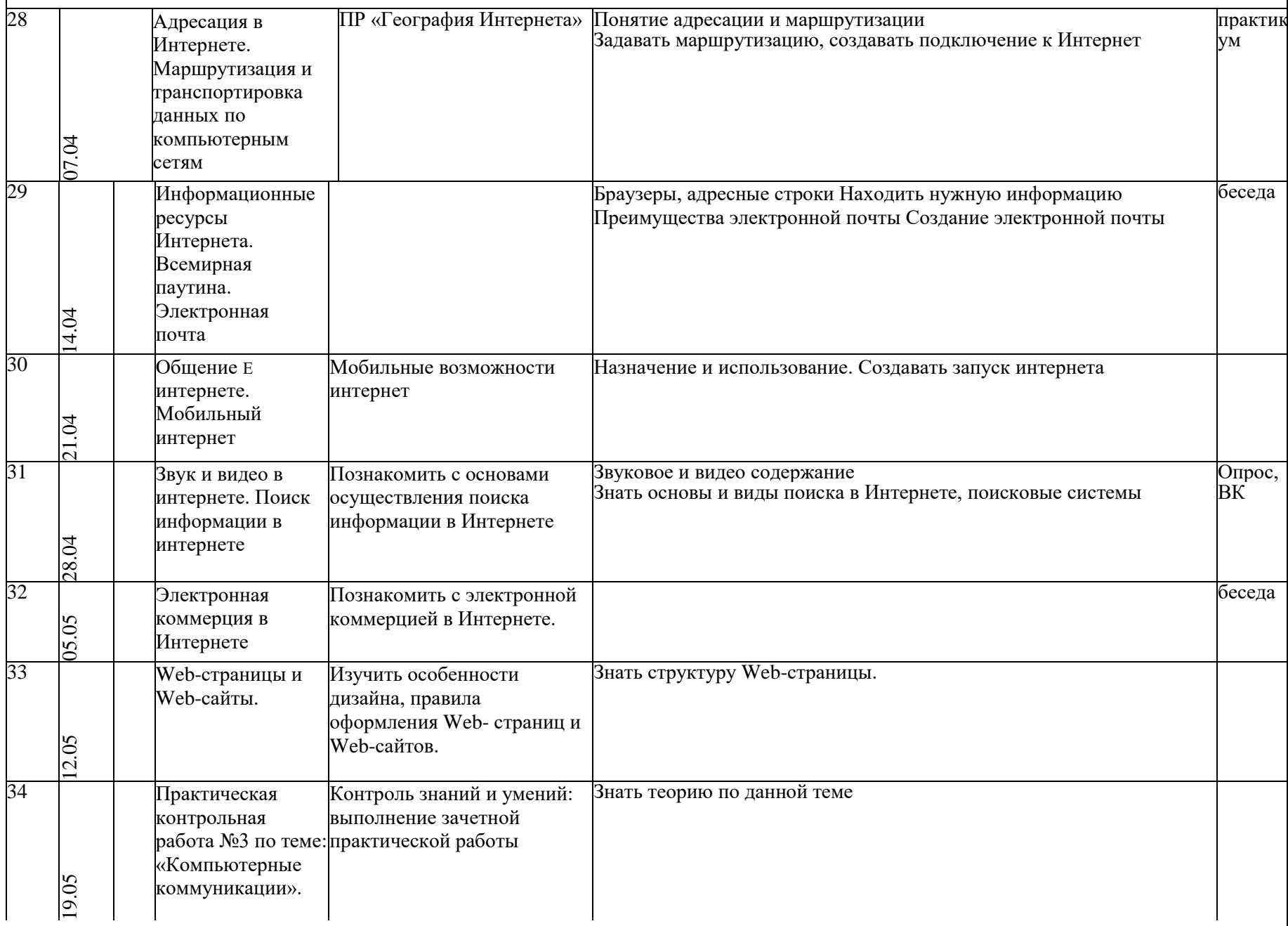

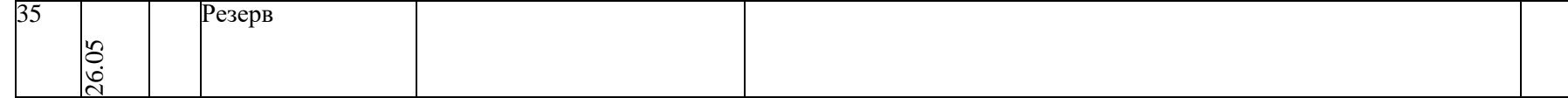